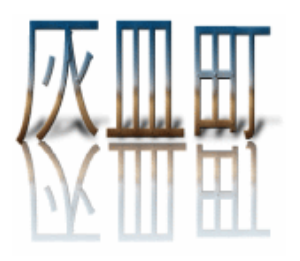

#### **Navigation**

Previous 月 Next 月 **Today Archives** Admin Area

#### **Categories**

All **General** 新しいカテゴリ1 新しいカテゴリ2 新しいカテゴリ3

#### 灰皿町の本

●幻想小説『なめ くじキーホル ダー』 清水鱗造

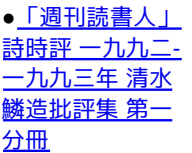

#### **Search**

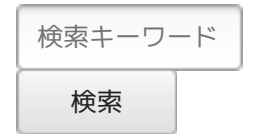

# **Fujimi\_3\_Haizara-Cho(Rinzo\_Shimizu)**

# **2006-03-31**

#### ここ数年の**blog**システムの発展

b2evolutionを昨日インストールして、これは実地で動かしつつテストでいいかな、 と思いはじめた。

Fujimi\_3\_Haizara-Choのb2eブログ

いろいろやってみて初めてわかることがある。たとえば保存するデータの文字コー ドのことであるが、これはblosxm blogのほうに書いてみる予定。

# Multiple blogs. If you want 2, 3 or 100 different blogs/newsfeeds on your site, no need to install the software several times. You can display each blog on its own page, or even display several blogs on the same page. For example, as a sidebar to a main blog, you could display a sub-blog to act as a photblog, a moblog, a linkblog or a blogroll.

ひとつのディレクトリでシステムはひとつなのだが、あたかもたくさんの個人の ディレクトリに見せることが可能であるし、また連携をとるのも可能だ。ユーザの 管理により自由度がある。 とりあえず、もうすこしテストしてみたい。 22:05:47 - **belle** - **No comments**

# **2006-03-30**

呑川の桜・**b2evolution** 近所の桜はほぼ満開。 呑川の桜を見に行った。

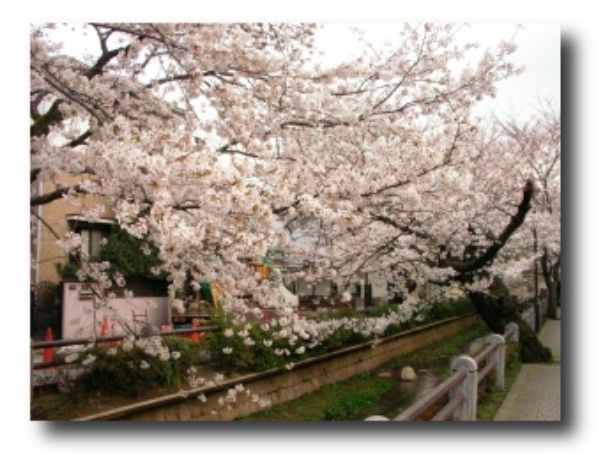

夕食後、一昨日の続きで、b2evolutionというblogシステムをインストールしてみ た。 これはよさそう! マルチユーザがわかりやすくblogを作れそうだ。ページは複雑 そうに見えるが、よさそげ!! b2evolution ただ、日本語文字コードがUTF-8なのと、日本語のためにいくつかの設定が要る。

これはパッチが公開されていたので、当てた。  $\triangleright$  X PHPとMySQLの日本語については、いつも悩まされてきたが、いっそUTF-8で使っ てしまえ、と思ってそのための「.htaccess」を作ったら違和感ないし、問題がなさ 【梱包用 そう。しばらくテストしてみよう。 品】**1…** 20:39:01 - **belle** - **2 comments** 308円 **2006-03-28**

#### 菜の花

近所にほんの少しだけ菜の花が植わっている。

この時期菜の花を見たくなる。パソコンの壁紙なども菜の花畑にしたりして。 菜の花畑にいり日うすれ……

という童謡をアタマの中で歌ったりする。この情景も蕪村の「菜の花や月は東に日 は西に」というのと同じで、古来から菜の花はいり日の、まだ明るいうちの月とと もに詠われてきたように思う。

水原秋櫻子の歳時記によると、菜の花は「大景を詠むのが普通であって」と書いて あるが、田舎の家の裏の畑にぽつりぽつりと咲いているような菜の花もいい。 菜の花のにおいも思い出す。

20:00:44 - **belle** - **3 comments**

#### **2006-03-27**

#### **MyScrapbook**

『PHPフリーソフト&スクリプト集1000』という本を先日買った。 試せるものがあったら好奇心で試して、ソースなどどういうふうになっているか見 てみようとしていた。

昨日、MyScrapbookというのをインストールしてみた。本形式なので、遠くのペー ジに飛ぶ感じがいい。

書物では目次で150ページということならページ数を見ながら、そのページを開け ばいい。周辺のページなども自然に目に入る。インターネットのWebページにはそ ういう物質的な感じがないので、なんとなく落ち着かない。検索はコンピュータの 得意とするところだが、「だいたいこのあたりにあっただろう」というような勘が 排除されている。「いや違った」ということで1週間後に見つける、というような 動物的な感覚と齟齬がある。

そのあたりは、このコンテンツマネージャーとデザインはなかなかいい。

12:00:36 - **belle** - **No comments**

# **2006-03-24**

インターネットにおける古文書

昨夜ふと思ったのだが、やはりいつかもう少し固定IPをもって、shimirin.netは自宅 に置きたい。というのも、結局のところ将来を見据えれば安上がりであるし、余っ たHDDも使えるし、パソコンネットワーク遊びにも好都合という感じ。リムネット のほうも、そのまま吸収して、新しいサイトを作ってしまえば全部自宅に置ける。 ほかのプロトコルのサーバも置けるかもしれないし、その実験もやりたい。 じつは、shimirin.netやリムネットのホームページの中身は全部灰皿町にミラーとし て保存してある。

たとえば清水鱗造 連続コラムは、www.kt.rim.or.jp/~shimirin/si/col\_s.htmlである が、www.haizara.net/~shimirin/kt/si/col\_s.htmlでも同じである。

うろこ新聞も連続コラムもだんだん古文書の部類に入っていくかもしれない。連続 コラムの中身でリンクした少数のサイトが軒並みなくなっていたり、移転していた りする。

**Login**

ログインID:

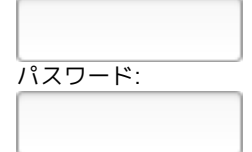

このPCを他 の人と共用する ログイン

**Powered by**

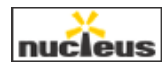

 $\triangleright$  X ‡ 【定形外】10 インターネットに書く日記ふうの文章、エッセイはHTML、blogなどのインター 162円 枚〜**@14.8**円 フェースの変遷にしたがい、枠組は変わっていくが、自然に書いていきたいもので 段ボ... ある。 連続コラムからうろこ新聞、そして、このNucleus blog、blosxom blogと続いてい るが、とても書きやすくなった。でも、そのインターフェース自体の雰囲気も残し ておきたい気もする。 162円 ‡ プロバイダのホームページはほとんどMySQLなどのデータベースは使えない。PHP も使えないところがほとんどだ。 この点、自宅サーバはものすごく自由がきくし、データの継承も楽だ。 ただプロバイダは会社が続くかぎり先方でデータを保存してくれるところがいい (たぶん^^)。ただ、これについても停電のための装置とか(1万円ぐらい?)つけ ておけばある程度安心だ。 さらに遠隔地に1台サーバを置いてミラーにすれば、さらに安心。 09:52:39 - **belle** - **2 comments**

#### **2006-03-22**

メールアドレスのエンティティ化

掲示板の過去ログのメールアドレスをエンティティ化しつつある。 始めるとなんか偏執的にエンティティ化したくなる。 すると……いっぱいメールアドレスって保存されているファイルがある。 とりあえず灰皿町のゲストブックや、一部凍結されたBBSはエンティティ化した。 まだまだ、ある。なんとなく全部エンティティ化したい。 調べると、いろいろとこうやればスパムボットがこうするだろう、とか、おもしろ い。

23:14:01 - **belle** - **No comments**

#### **2006-03-19**

志郎康さんの映像を見にいく

昨日は志郎康さんの退職記念の上映会に行ってきた。 多摩美術大学の上野毛のキャンパスである。上野毛は近場なので、帰りは歩いて、 途中用賀の「珈琲譚」という店でボリビアのストレートコーヒーを飲む。 多摩川に向かって土地は下り坂になっていて、二子玉川駅は川沿いにあり、下る前 の部分に環状8号線が走っている。その環状8号線に多摩美キャンパスは面してい る。

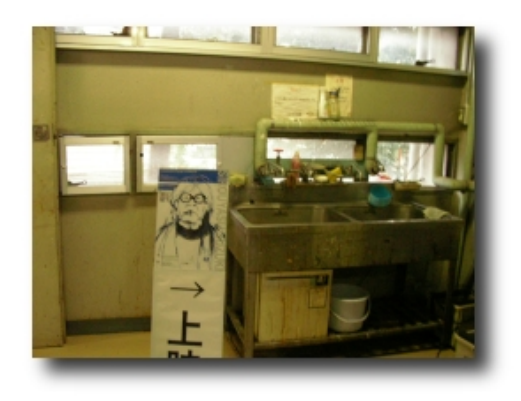

灰皿町でも志郎康さんの映像作品は見ることができるが、4日続けて上映され、し かもご本人の話もあるということで大規模な企画だ。行くと「映像演劇」という多 摩美の紀要みたいのの創刊号をもらえて、それにこの企画に関する詳細な記事があ る。

なんとなく志郎康さんの日常の映像を捉える切り口を核にして、この大学では表現 の広がりが生まれつつあるのかな、と思った。

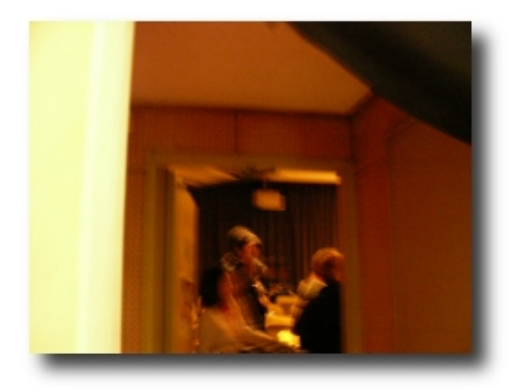

会場の入口に向かったところ。

日常というのは観察されることにより、フロイトの精神経済が変わるような量子力 学的世界だと思う。ぼくのうがった見方によれば、志郎康さんの映像というのはそ ういうことを直観されていて撮られているように思う。

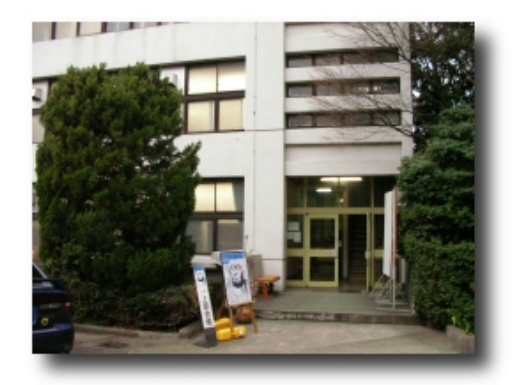

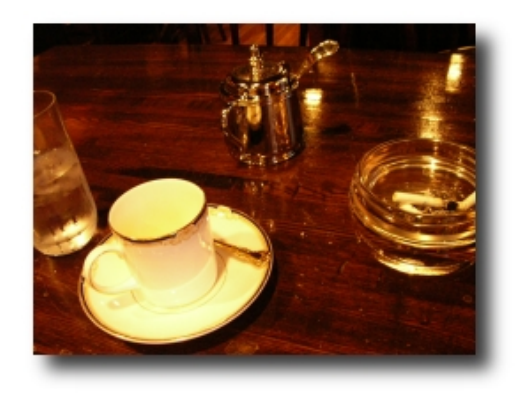

帰りは途中480円のコーヒーを飲む。自分で作ったまだ下手なPHPプログラムのプ リントしたものを眺める。 10:15:37 - **belle** - **1 comment**

# **2006-03-18**

長く続く木瓜の花 少し葉も出始めているが、花は次々に咲く。

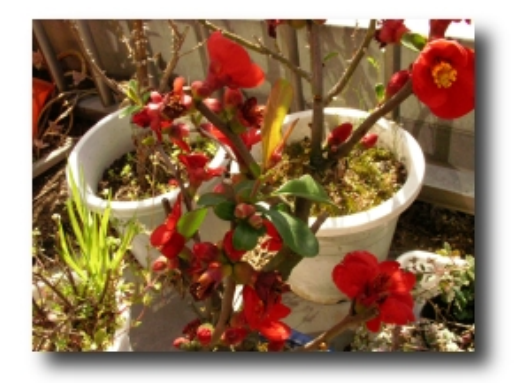

11:52:40 - **belle** - **No comments**

# **2006-03-17**

メールアドレスのエンティティ化

PHPとMySQLの練習を一通り駆け足でやり、データベースにそのまま保存するペー ジができそうな気がしてきた。実地でやるのはおもにネットワークのことを意識し なくてはならないので、ローカルでやるのと別の神経を使う。

でもこれは、体験が重要そうだ。大きいプログラムになると、デバッグ機能の付い たエディタを使いたくなるかもしれない。プロは使うだろう。しかし、いまのとこ ろそれほど大きいものは扱えないので、高機能エディタは使わない。そのかわりプ リントして寝転がって確認という感じ。

スパムメールはMozillaの機能で自動的にゴミ箱に送っていたが、スパムメール自体 を減らすために公開するメールアドレスのエンティティ化が効果があると聞いて、 灰皿町のゲストブックのメールアドレスをエンティティ化して保存することにし た。

またメールアドレスをエンティティ化するツールも作ってみた。

このごろ、変わり消しゴム(招き猫など)が欲しくなってネットで注文してしまっ た。というのも「おやつのカール」のおじさんの消しゴムがなくなりにくいし、机 上にあるといい、ということで始まったのだが。 00:10:47 - **belle** - **No comments**

**2006-03-13**

#### **PHP**の日付関数

昨日の続きですが、カレンダーからその日付の記事に飛ぶ、というのはちょっと難 しいので、とりあえず日付から該当の日の記事を表示できるようにした。 PHPの日付関数は便利で、たとえば、 \$year=date("Y"); echo "\$year"; で2006年と出る。 checkdate(\$month, \$day, \$year); として、たとえば2月29日が存在しなければ「false」、存在すれば「true」が返る。 ブール関数だ。月によって日数が違うというのは、フォームのセレクト値を自動的 に入れる場合、「その年のその月の…」という具合に計算しなければならない。と りあえず最大31として、存在しない日は認識できる。何年何月何日が存在するか否 かはわかる。

23:49:17 - **belle** - **No comments**

#### **2006-03-12**

春が進んでもあいかわらず**PHP**

灰皿町ゲストブックのデータでのPHP+MySQLの練習は、次のような段階までいっ た。練習でも実地なので(^^)、面白い。

1 データベース (MySQL) にゲストブックのログをインポート (掲示板を PHP+MySQL型に移行することは可能だが、PHPでのスパムコメントチェックのロ ジックに関する知識が不十分なので、時期尚早)。

2 全部のログを20件ずつ表示してしかもページ数を指定して、そこに飛べるように した。これは全7000件あるので、350ページ。

3 ゲストブックの書き手を抽出して、その書き手の記事をまとめて20件ずつ表示す るようにした。また、書き手を検索できるようにした。

4 記事の中のキーワードから検索できるようにした。

あとは、PHPで2003年3月からのカレンダーを作り、記事のある日付を押すと該当 の日の記事が20件ずつ表示される、というのを作ろうと思っているが、これはけっ こう難しい。

指定の年月日に飛ぶというのは、これまでのロジックでできそうだが、カレンダー がからんでくると難しくなる。しかし、カレンダーを扱うとPHPがいかに日付の便 利な関数が多いかわかる。

『Apache ハンドブック』でもWebアプリケーションを作るとき、PHPで始めるの を推奨している。しかしPerlも並行してやってみたい。

blosxom blogの自作パソコンのページに、自作されている方のトラックバックが あった。多少でも役立つと思うとなんだか嬉しい。 17:12:54 - **belle** - **No comments**

#### **2006-03-09**

ミモザの花

3日ぐらい前からだいぶ春が進んできた。 近所にいくつかミモザが咲くところがあって、毎年カオスとの散歩で通るのだが、 まだ咲いていない。 花屋さんからきたミモザの花。

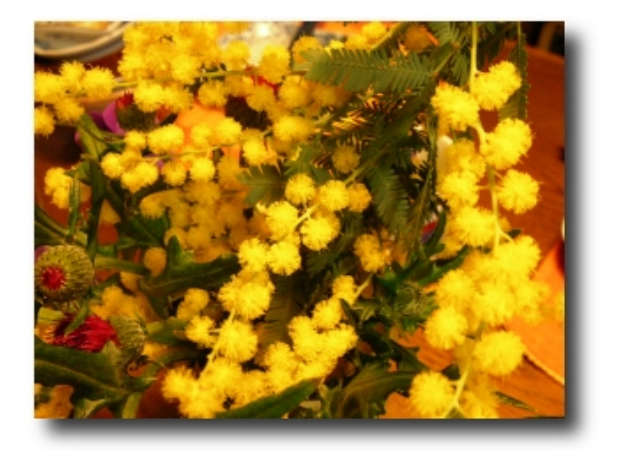

PHPというのは、Perlと似ているところもあるが、「配列」のロジックが違うので ちょっと戸惑う。文法的にはCとPerlのまぜたような感じとのこと。 PHPを日本語のサイトで使うのに、最初ひっかかるのが文字化けの問題だろう。で も、今度いろいろ作ってみて問題点がわかってきた。 進化しているのを追う、あるいは少なくとも付加された機能を理解することが必要 のようだ。 20:27:30 - **belle** - **No comments**

# **2006-03-07**

**PHP**で**Web**アプリケーション作成の練習

データベースへ入れることができたデータを使って、本を見ながらWebアプリケー ションを作る練習をしている。 ロジックがわかってうまく表示されても、ちゃんと覚えていくには、いろいろな試 行錯誤の過程がないとだめなようだ。 でもPerlのCGIよりも、webページ用の関数がそろっているので楽な感じがする。 23:55:51 - **belle** - **No comments**

#### **2006-03-04**

携帯写真

先日、仕事帰りに夕日を撮ったもの。机上のボールペンなど。

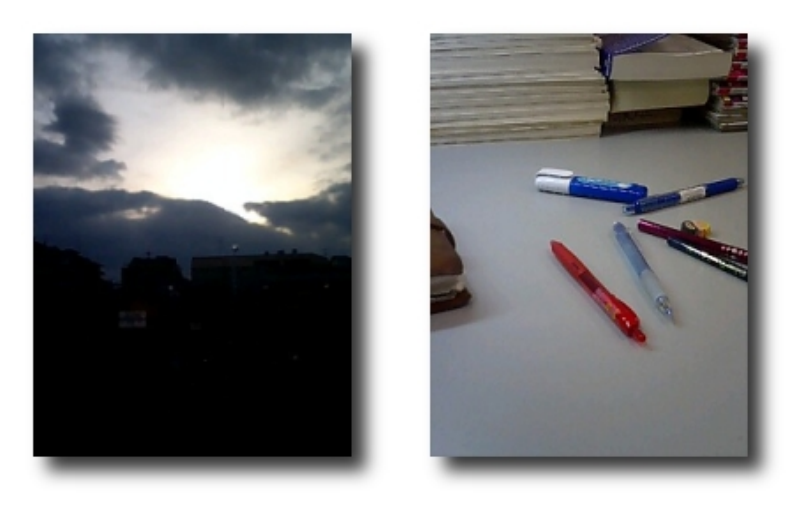

23:47:41 - **belle** - **No comments**

# **2006-03-01**

# **Bluefish**

なんの気なしにファイルフォルダのアイコンをクリックしたら、PHPも入力支援さ れる「Bluefish」なるエディタが起動した。

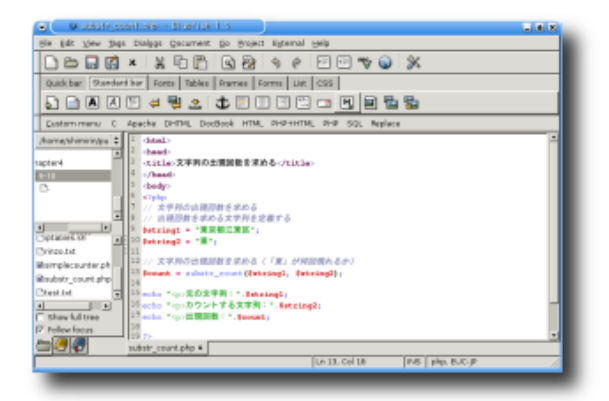

このエディタのメニューには、MySQLだのHTMLだのいろいろとタグを書くのを支 援するツールがある。PHP+HTMLというのもメニューバーにある。HTMLエディ タというのは使ったことがなかったが、これはよくできている感じ。難点はメ ニューが英語で日本語の翻訳がまだないということだ。それに字が少し小さい。 でもGeditよりもタグがカラフルに表示される。

ためしに「PHP+HTML」メニューの「General」の「Calendar」というのを押した ら、たちまちPHPでカレンダーが記述された。こういうのを部品として使うのだろ う。

21:24:27 - **belle** - **No comments**